# Programming in C and C++

Lecture 4: Miscellaneous Features, Gotchas, Hints and Tips

David J Greaves and Alan Mycroft (Materials by Neel Krishnaswami)

## Uses of const and volatile

- Any declaration can be prefixed with const or volatile
- A const variable can only be assigned a value when it is defined
- The const declaration can also be used for parameters in a function definition
- The volatile keyword can be used to state that a variable may be changed by hardware or the kernel.
	- For example, the volatile keyword may prevent unsafe compiler optimisations for memory-mapped input/output

The use of pointers and the const keyword is quite subtle:

- const int \*p is a pointer to a const int
- int const \*p is also a pointer to a const int
- int \*const p is a const pointer to an int
- const int \*const p is a const pointer to a const int

# Example

```
1 int main(void) {
2 int i = 42, j = 28;
3
4 const int *pc = &i; // Also: "int const *pc"
5 *pc = 41; // Wrong
6 pc = &ij;7
8 int *const cp = &ii;
9 *cp = 41;10 cp = \&j; // Wrong
11
12 const int *const cpc = &i;
13 *cpc = 41; // Wrong
14 cpc = \&j; // Wrong
15 return 0;
\hspace{.1cm} 16 \hspace{.1cm} \} 2
```
# Typedefs

- The typedef operator, creates a synonym for a data type; for example, typedef unsigned int Radius;
- Once a new data type has been created, it can be used in place of the usual type name in declarations and casts; for example, Radius  $r = 5$ ; ...;  $r = (Radius)$  rshort;
- A typedef declaration does not create a new type
	- It just creates a synonym for an existing type
- A typedef is particularly useful with structures and unions:

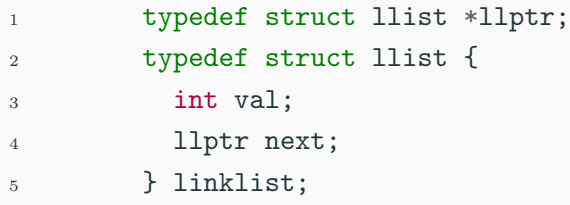

# Inline functions

- A function in C can be declared inline; for example: inline int fact(unsigned int n) { return  $n \tcolon \mathbb{R}^*$  n \* fact $(n-1)$ : 1; }
- The compiler will then try to "inline" the function
- A clever compiler might generate 120 for fact(5)
- A compiler might not always be able to "inline" a function
- An inline function must be defined in the same execution unit as it is used
- The inline operator does not change function semantics
	- the inline function itself still has a unique address
	- static variables of an inline function still have a unique address
- Both inline and register are largely unnecessary with modern compilers and hardware

# That's it!

- We have now explored most of the C language
- The language is quite subtle in places; especially beware of:
	- operator precedence
	- pointer assignment (particularly function pointers)
	- implicit casts between ints of different sizes and chars
- There is also extensive standard library support, including:
	- shell and file I/O (stdio.h)
	- dynamic memory allocation (stdlib.h)
	- string manipulation (string.h)
	- character class tests (ctype.h)
	- $\bullet$  ...
	- (Read, for example, K&R Appendix B for a quick introduction)
	- (Or type "man function" at a Unix shell for details)

I/O is not managed directly by the compiler; support in stdio.h:

```
FILE *stdin, *stdout, *stderr;
int printf(const char *format, ...);
int sprintf(char *str, const char *format, ...);
int fprintf(FILE *stream, const char *format, ...);
int scanf(const char *format, ...); // sscanf,fscanf
FILE *fopen(const char *path, const char *mode);
int fclose(FILE *fp);
size_t fread(void *ptr, size_t size, size_t nmemb,
             FILE *stream);
size_t fwrite(const void *ptr, size_t size, size_t nmemb,
              FILE *stream);
```

```
1 #include <stdio.h>
2 #define BUFSIZE 1024
3
4 int main(void) {
5 FILE *fp;
6 char buffer[BUFSIZE];
7
8 if ((fp=fopen("somefile.txt", "rb")) == 0)9 perror("fopen error:");
10 return 1;
11 }
12
13 while(!feof(fp)) {
14 int r = fread(buffer, sizeof(char), BUFSIZE, fp);
15 fwrite(buffer, sizeof(char), r, stdout);
16 }
17
18 fclose(fp);
19 return 0;
20 }
```
## Library support: dynamic memory allocation

- Dynamic memory allocation is not managed directly by the C compiler
- Support is available in stdlib.h:
	- void \*malloc(size t size)
	- void \*calloc(size\_t nobj, size\_t size)
	- void \*realloc(void \*p, size\_t size)
	- void free(void \*p)
- The C sizeof unary operator is handy when using malloc:  $p = (char * )$  malloc(sizeof(char)\*1000)
- Any successfully allocated memory must be deallocated manually
	- Note: free () needs the pointer to the allocated memory
- Failure to deallocate will result in a memory leak

#### Gotchas: operator precedence

```
1 \#include \leqstdio h>
```

```
2
3 struct test {int i;};
4 typedef struct test test_t;
5
6 int main(void) {
7
8 test_t a,b;
9 test_t *p[] = { &a, &b};10 p[0]-\geq i=0;11 p[1]->i=0;
12 test_t *q = p[0];
13
14 printf("%d\n",++q->i); //What does this do?
15
16 return 0;
17 }
```
## Gotchas: Increment Expressions

```
1 #include \leqstdio.h>
```

```
2
3 int main(void) {
4
5 int i=2:
6 int i=i++ + +i;
\tau printf("%d %d\n",i,j); //What does this print?
8
9 return 0;
10 }
```
Expressions like  $i++ + +i$  are known as grey (or gray) expressions in that their meaning is compiler dependent in C (even if they are defined in Java)

#### Gotchas: local stack

```
1 #include \langlestdio h>
```

```
2
3 char *unary(unsigned short s) {
4 char local[s+1];
5 int i;
6 for (i=0; i \leq s; i++) local[i]='1';
7 \qquad \text{local} [s] = \sqrt{0};
8 return local;
9 }
10
11 int main(void) {
12
13 printf("%s\n",unary(6)); //What does this print?
14
15 return 0;
16 }
```
## Gotchas: local stack (contd.)

```
1 \#inculate \leq stdio.h>
```

```
2
3 char global[10];
4
5 char *unary(unsigned short s) {
6 char local[s+1];
7 char *p = s\frac{0}{2} ? global : local;
8 int i;
9 for (i=0; i \leq s; i++) p[i]='1';
10 p[s] = ' \ 0';11 return p;
12 }
13
14 int main(void) {
15 printf("%s\n",unary(6)); //What does this print?
16 return 0;
17 }
```
#### Gotchas: careful with pointers

```
1 \#include \leqstdio h>
```

```
\mathfrak{D}3 struct values { int a; int b; };
4
5 int main(void) {
6 struct values test2 = \{2,3\};
7 struct values test1 = \{0,1\};
8
9 int *pi = \&(test1.a);10 pi += 1; //Is this sensible?
11 printf("%d\n",*pi);
12 pi += 2; //What could this point at?
13 printf("%d\n\{n", *pi\};14
15 return 0;
```
#### Gotchas: XKCD pointers

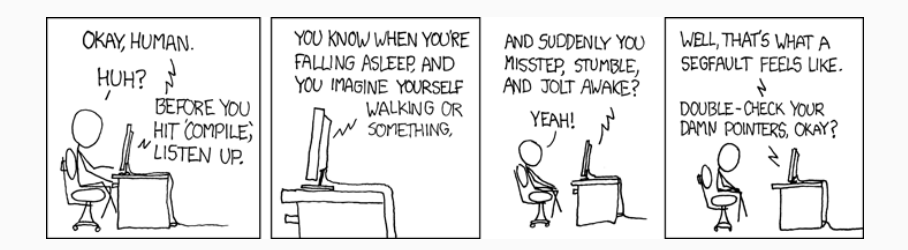

# Tricks: Duff 's device

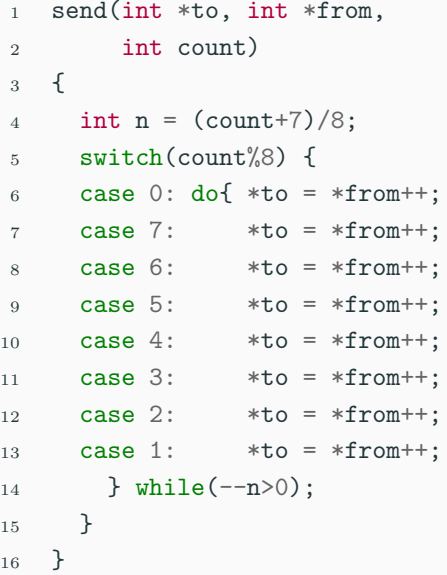

```
1 boring_send(int *to, int *from,
2 int count) {
```

```
3 do {
```
}

```
4 * to = *from++;
```

```
5 } while(--count > 0);
```
See "Head of Department's Announcement"

- To be completed by noon on Monday ?? January 2020
- Viva examinations 1330-1630 on Thursday ?? January 2020
- Viva examinations 1330-1630 on Friday ?? January 2020
- Download the starter pack from: http://www.cl.cam.ac.uk/Teaching/current/ProgC/
- This should contain eight files:

server.c client.c rfc0791.txt rfc0793.txt message1 message2 message3 message4

## Exercise aims

Demonstrate an ability to:

- Understand (simple) networking code
- Use control flow, functions, structures and pointers
- Use libraries, including reading and writing files
- Understand a specification
- Compile and test code
- Comprehending man pages

Task is split into three parts:

- Comprehension and debugging
- Preliminary analysis
- Completed code and testing
- Assessment is in the form of a 'tick'
- There will be a short viva; remember to sign up!
- Submission is via email to c-tick@cl.cam.ac.uk
- Your submission should include seven files, packed in to a ZIP file called *crsid.*zip and attached to your submission email:

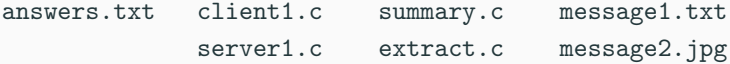

#### **Hints: IP header**

 $\Omega$  $\overline{2}$  $\mathcal{R}$  $\mathbf{1}$ 01234567890123456789012345678901 |Version| IHL | Type of Service| Total Length -+-+-+-+-+--+-+-+-+-+-+-+ Identification |Flags| Fragment Offset Time to Live 1 Protocol Header Checksum +-+-+-+-+-+ Source Address Destination Address **+-+-+-+-+-+-+-+-+-+-+-+-+** Options Padding -+-+-+-+-+-+-+-+-+-+-+-+-+-+-+-+-+--+-+-+-+-+-+-+-+

# Hints: IP header (in C)

- #include <stdint.h>
- 
- struct ip {
- uint8\_t hlenver;
- uint8\_t tos;
- uint16\_t len;
- uint16\_t id;
- uint16\_t off;
- uint8\_t ttl;
- uint8\_t p;
- uint16\_t sum;
- uint32\_t src;
- uint32\_t dst;
- };
- 
- #define IP\_HLEN(lenver) (lenver & 0x0f)
- 17 #define IP\_VER(lenver) (lenver >>  $\angle$ )

#### Hints: network byte order

- The IP network is big-endian; x86 is little-endian; ARM can be either
- Reading multi-byte values requires possible conversion
- The BSD API specifies:
	- uint16\_t ntohs(uint16\_t netshort)
	- uint32\_t ntohl(uint32\_t netlong)
	- uint16\_t htons(uint16\_t hostshort)
	- uint32\_t htonl(uint32\_t hostlong)

which encapsulate the notions of *host* and *network* and their interconversion (which may be a no-op)